## <u>건축인테리어과(3학년 NCS\_실내디자인)</u><br><u>온라인 수업계획</u>

## 담당교사 : 전OO, 송OO, 김OO, 고OO

**‣ 교재 : 실내건축기능사 필기(성안당)**

**‣학습관리 유형**

**① EBS 자체 학습관리 ② 수업(동영상등)참여 후 과제 제출 ③ 실시간 수업참여(댓글) ④ 이수증 제출 ⑤ 기타(교사확인 등)**

<mark>▶활동자료 표시기호 : 『과제서식</mark> ③영상 EBS 과제방 N서이트 N 실시간 라이브톡 N 토론방 개설

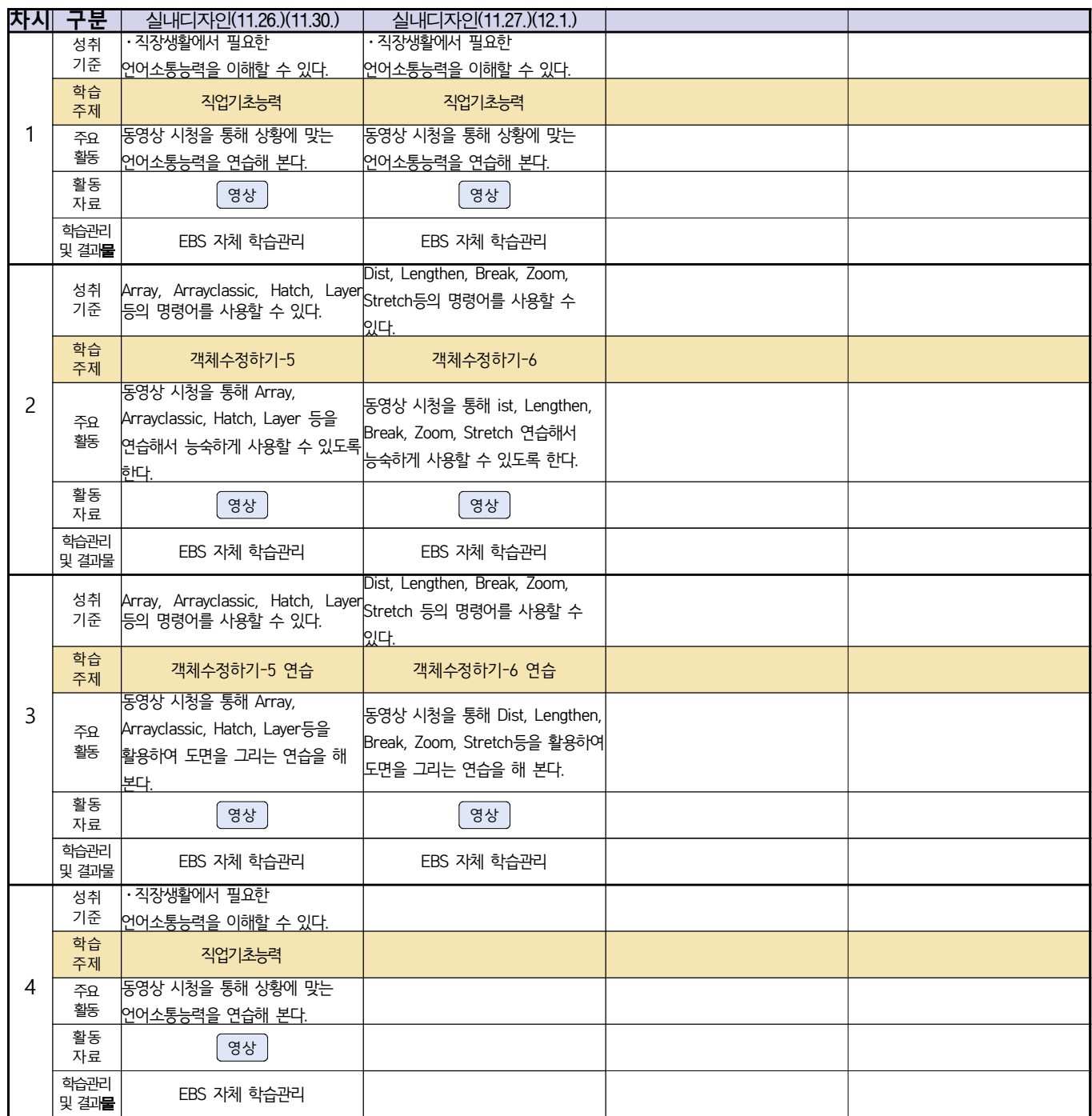